## **Лабораторная работа № 6**

# **ЭФФЕКТ ХОЛЛА В ПРИМЕСНЫХ ПОЛУПРОВОДНИКАХ**

**Цель работы:** Изучить эффект Холла в примесных полупроводниках. Ознакомиться сметодом измерения концентрации и подвижности основных носителей тока в примесныхполупроводниках с помощью эффекта Холла.

#### **Требуемое оборудование:**

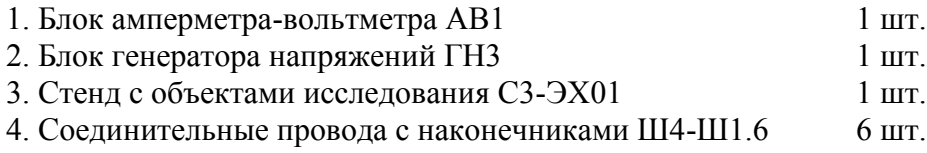

#### **РАСЧЕТНЫЕ ДАННЫЕ**

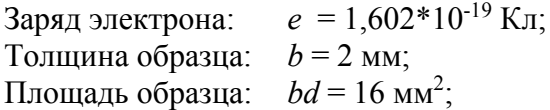

#### **1. КРАТКОЕ ТЕОРЕТИЧЕСКОЕ ВВЕДЕНИЕ**

Пусть по образцу, имеющему форму прямоугольного параллелепипеда, протекаетэлектрический ток силой I, поддерживаемый источником (рис.1). Найдем на нижней и верхнейгранях точки 3 и 4, лежащие на одной эквипотенциальной поверхности (т. е. точки, разностьпотенциалов между которыми при протекании тока равна нулю) и припаяем к ним измерительныезонды. Поместим образец в поперечное магнитное поле, как показано на рис.1. Теперь надвижущиеся носители тока будет действовать сила Лоренца, в результате между точками 3 и 4возникнет разность потенциалов. Это напряжение*UХ*называется напряжением Холла, а самоявление – поперечным эффектом Холла.

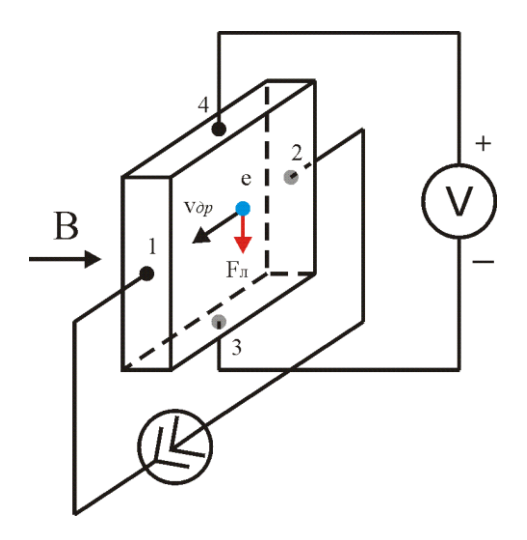

Рис.1Схема подключения датчика Холла.

Опыт показывает, что

$$
U_x = R_x \frac{I \cdot B}{b} \tag{1}
$$

где

*I*– сила тока протекающего через образец;

*B*– индукция магнитного поля;

*b* – толщина образца (размер по магнитному полю);

*RX*–постоянная Холла, зависящая от рода вещества.

Рассмотрим механизм появления поперечной разности потенциалов в примесномполупроводнике. Если носителями тока в образце являются отрицательно заряженные электроны(полупроводник n - типа), их дрейфовая скорость $\vec{V}_{\!\! A \text{P}}$ направлена против направления тока. СилаЛоренца $\vec{F}_{\text{J}}$ , действующая на каждый электрон, перпендикулярна как вектору дрейфовойскорости, так и вектору магнитной индукции Ви равна

$$
\vec{F}_{\text{J}l} = q_e \big[ \vec{V}_{\text{AP}}, \vec{B} \big]
$$

где*qe*– заряд электрона.

Сила Лоренца для ситуации, которая изображена на рис.1, будет смещать электроны книжней грани образца (точка 3), в результате чего грань получит избыточный отрицательныйзаряд. На верхней грани за счет оттока от нее электронов возникнет нескомпенсированныйположительный заряд ионов донорной примеси. Перераспределение заряда приведет к появлениюв пространстве между гранями электрического поля, вектор напряженности которогоВнаправлен от положительно заряженной грани к отрицательно заряженной. Электроны будутиспытывать со стороны этого электрического поля действие силы, направленной против $\vec{E}$ :

$$
F_{\vartheta,\Pi}=q_e\vec{E}
$$

Из сказанного следует, что на электрон внутри образца действуют одновременно двепоперечные противоположно направленные силы: сила Лоренца и сила со стороны электрическогополя. Накопление избыточного заряда на гранях образца прекратится, когда векторная сумма этихсил станет равной нулю. Достигнутое при этом состояние называется стационарным, т.е. неменяющимся со временем. Для этого состояния выполняется равенство

$$
F_{J1}=q_eE_X
$$

где

 $E_{X}$ — напряженность холловского поля, которая связана с холловской разностью потенциалов  $U_X$  между точками 3 и 4 образца формулой

$$
E_X = \frac{U_X}{d}
$$

Если для изготовления исследуемого образца используется примесный полупроводник р –типа, в котором основными носителями тока являются положительно заряженные дырки, тонаправление их движения будет совпадать с направлением тока. Сила Лоренца, действующая надырки со стороны магнитного поля  $\vec{B}$ (рис.1) будет направлена попрежнему к нижней грани.Следовательно, нижняя грань такого датчика получит избыточный положительный заряд, аверхняя – отрицательный. Знак заряда граней легко установить по знаку разности потенциаловмежду гранями, то есть по знаку величины $U_x$ .

Любой примесный полупроводник при достаточно высокой для него температуре становитсясобственным. У собственного полупроводника концентрации свободных электронов и дырокодинаковы. Чтобы быть уверенными, что исследуемый образец содержит один тип носителейтока,необходимоопределитьрабочий диапазон температур. Для этого достаточноэкспериментально получить зависимость*lnσ*от  $\frac{1}{T}$ , где  $\sigma$  - электропроводностьполупроводникового образца при абсолютной температуре *Т*. Из теории известно, что этазависимость имеет вид, представленный на рис.2.

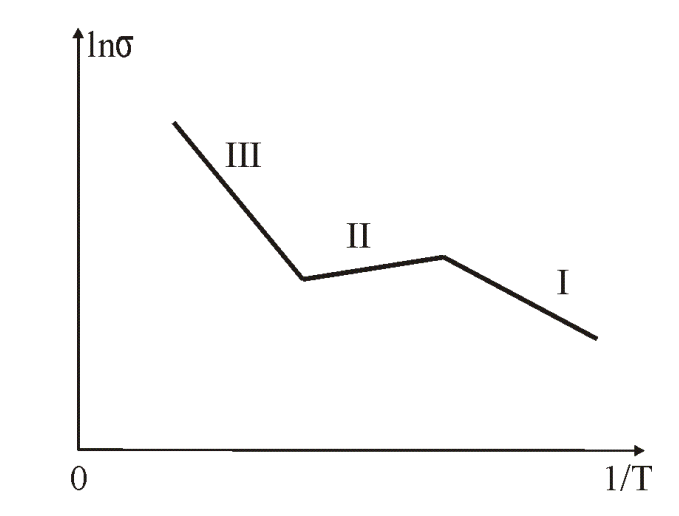

Рис. 2. График зависимости электропроводности от температуры.

Здесь первый участок зависимости, который наблюдается при низких температурах,соответствует примесной проводимости, второй при средних температурах – насыщению

примесной проводимости, а третий при высоких температурах собственной проводимости. Дляизмерений подходит диапазон температур, соответствующий области примесной проводимости иобласти насыщения примесной проводимости. В этом диапазоне температур концентрацияносителей тока одного знака существенно превышает концентрацию носителей другого знака.Если, как предполагалось выше, датчик изготовлен из донорного полупроводника, то егоэлектропроводность определяется формулой

$$
\sigma = q_e n \mu \tag{2}
$$

где n - концентрация свободных электронов; µ - подвижность носителей тока, которая равна:

$$
\mu = \frac{V_{\text{AP}}}{E}
$$

где $V_{IP}$ – дрейфовая скорость носителей тока при напряженности электрического поля *E*.Постоянная Холла в области температур, для которой концентрация свободных электроновмного больше концентрации дырок, определяется формулой

$$
R_X = a \frac{1}{q_e n} \tag{3}
$$

где а - поправочный множитель учитывает механизм рассеяния носителей тока вполупроводнике. Для низких температур, когда основным является рассеяние на ионах примеси, он равен 1,93. Все эти характеристики зависят от температуры Т и от типа рассеяния. При низкихтемпературах

$$
\mu \sim T^{3/2}
$$

$$
n = n_0 \exp\left(\frac{-\Delta E_a}{k_B T}\right)
$$

где $\Delta E_a$ — энергия активации примеси;

k<sub>5</sub>- постоянная Больцмана.

Из сказанного следует, что и чувствительность датчика  $\gamma$  зависит от  $T$ .

### 2. МЕТОДИКА ЭКСПЕРИМЕНТА

Чувствительность датчика у определяется отношением

$$
\gamma = \frac{U_x}{B}
$$

где B- индукция магнитного поля, а  $U_x$ - соответствующая холловская разность потенциалов, снимаемая с датчика.

Электропроводность образца о величина обратная его удельному сопротивлению р:

$$
\sigma=\frac{1}{\rho}
$$

Удельное сопротивление связано с сопротивлением образца, измеряемым на участке междуточками 1 и 2:

$$
R_{12} = \rho \frac{L_{12}}{bd}
$$

 $T_I eL_{12}$  расстояние между точками 1 и 2 образца; bd - площадь поперечного сечения образца.

Сопротивление, сила тока и продольное напряжение между точками 1 и 2 связаны междусобой через закон Ома:

$$
IR_{12} = U_{12}
$$

Из полученной системы уравнений следует рабочая формула для экспериментальногоопределения электропроводности:

$$
\sigma = \frac{l L_{12}}{U_{12} b d} \tag{4}
$$

На рис.3 представлена схема для измерения электропроводности образца.

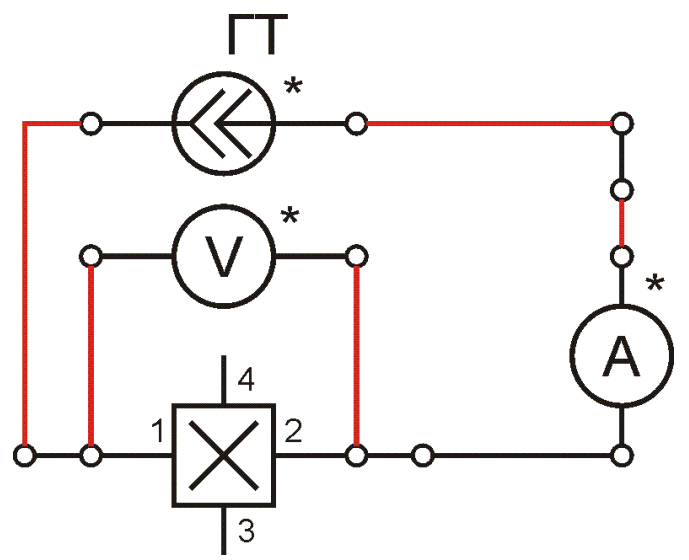

Рис. 3. Электрическая схема лабораторной установки.

Холловское напряжение  $U_X$ измеряется между точками 3 и 4 образца (рис. 3), которыедолжны быть эквипотенциальны при нулевом значении индукции магнитного поля  $\vec{B}$ . Однакопрактически расположить точки 3 и 4 на одной эквипотенциальной поверхности невозможно. Поэтому между этими точками, кроме холловскогонапряжения $U_X$ имеетсядополнительная продольная разность потенциалов  $\Delta U$ , по величине не меньшая холловской. Этупогрешность необходимо исключить. Воспользуемся для этого тем, что при изменениинаправления вектора магнитной индукции  $\vec{B}$ на противоположное, при сохранении направлениятока *I*, знак холловского напряжения  $U_{X}$ изменяется, а знак продольной разности потенциалов $\Delta U$ не изменяется. Следовательно, при одном направлении  $\vec{B}$ напряжение между точками 3 и 4, будет составлять:

$$
U'_{34} = U_X + \Delta U
$$

а при обратном направлении  $\vec{B}$ :

$$
U_{34}^{\prime\prime} = -U_X + \Delta U
$$

Вычтя из первого выражения второе и выразив  $U_x$ , получим формулу, в которойпогрешность ДЛисключена:

$$
U_X = \left| \frac{U'_{34} - U''_{34}}{2} \right| \tag{5}
$$

#### 3. ПОРЯДОК ВЫПОЛНЕНИЯ

1. Собрать электрическую схему по рис.3. В качестве источника подключить генератор тока. Для этого необходимо выполнить следующие действия:

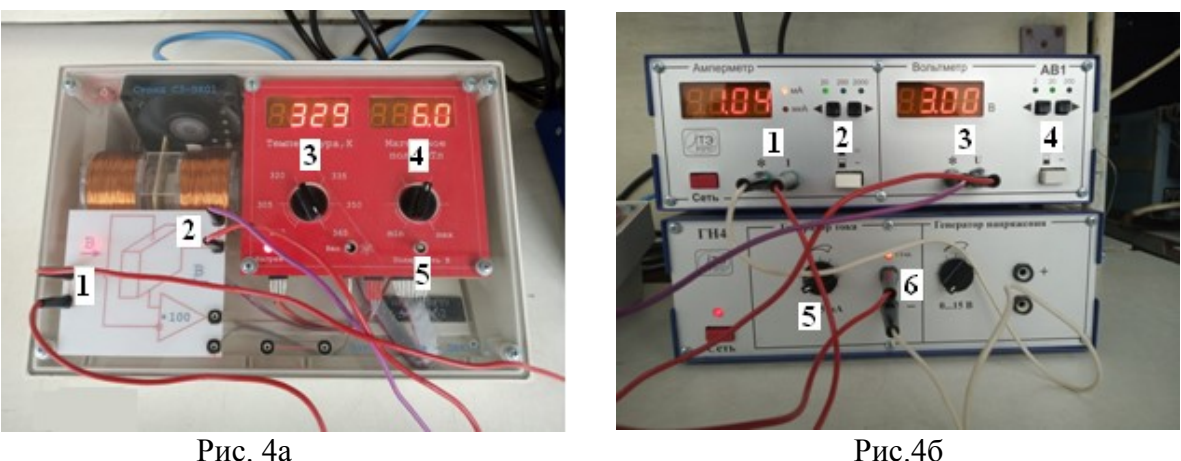

Рис. 4. Общий вид лабораторной установки.

- Как показано на электрической схеме (рис. 3 ) проводом соединить общий выход амперметра (группа гнезд 1 \* рис. 4б) и минус генератора тока (группа гнезд 6 рис. 4б).
- Соединить выход *I*амперметра (группа гнезд 6 рис. 4б) и датчик Холла (группа гнезд 1 рис. 4а).
- Соединить общий выход вольтметра \* (группа контактов 3 рис. 4а) и датчик Холла (группа контактов1 рис. 4а).
- Соединить выход вольтметра*U*(группа контактов 3 рис. 4б) и датчик Холла (группа контактов 2 рис. 4а).
- Соединить выход плюс генератора тока *ГН4U* (группа контактов 6 рис. 4б) и датчик Холла (группа контактов 2 рис. 4а).
- 2. Включить амперметр/вольтметр*АВ1* и генератор тока*ГН4*.
- 3. Переключателем 5 (рис 4а) установить направление вектора магнитной индукции $\overrightarrow{B}$ вправо « $\rightarrow$ ».
- 4. Установить значения:
- Регулятором 3 (рис 4а) установить значения температуры *290К***,**
- Регулятором 4 (рис 4а) установить значения магнитного поля *6mT*,
- Кнопками 2 (рис 4б) установить предел измерений 20 и регулятором 5 (рис. 4б) значение силы тока 1 *mА*
- Кнопками 4 (рис 4б) установить предел измерений 20.

# **Внимание! Перед началом работы преподаватель или инженер должны проверить правильность собранной схемы.**

## **4. РЕКОМЕНДУЕМОЕ ЗАДАНИЕ**

- 1. Снять зависимость холловского напряжения *UX*от температуры,изменяя температуру*Т* от комнатной (*290K*) до максимальной (*380К*) при постоянной величине магнитного поля *B* и постоянном токе. Измерения производить в данном диапазоне температур.
- 2. Построить график зависимости*lnσ*,от величины  $\mathbf{1}$  $\overline{\boldsymbol{T}}$ Определите по графику диапазонтемператур, соответствующий одному типу проводимости.
- 3. Вычислить электропроводность  $\sigma$  при  $L_{12} = 4$ *мм*,  $bd = 16$ *мм*<sup>2</sup>по формуле (4) и величину *lnσ*для каждого значения *Т*.
- 4. Определить чувствительность датчика Холла  $\gamma$ при разных температурах.
- 5. По формуле (1) оценить значения *R<sup>Х</sup>* для разных температур;